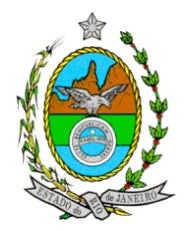

# **SECRETARIA DE ESTADO DE FINANÇAS CONTADORIA GERAL DO ESTADO**

CIRCULAR GAB/CGE nº 006 Rio de Janeiro, 11 de agosto de 2006.

Para: Diretores de Administração e Finanças ou Equivalentes das Secretarias, Autarquias, Fundações, Fundos Especiais, Empresas Públicas, Sociedades de Economia Mista e Outros Poderes

Assunto: MUDANÇAS NA CONTABILIZAÇÃO DOS RESTOS A PAGAR

A Contadoria Geral do Estado, órgão responsável pela elaboração das Contas de Gestão do Governo do Estado e gestor do SIAFEM/RJ, objetivando atender o que determina o Tribunal de Contas do Estado do Rio de Janeiro através da Deliberação nº 223, de 24 de setembro de 2002, alterada pela Deliberação nº 233, de 09 de maio de 2006, em seu artigo 5ºC, incisos V e VI, e a Portaria MPS nº 916, de 15 de julho de 2003, que aprova o plano de contas para aplicação nos Regimes Próprios de Previdência Social, com a orientação da Secretaria do Tesouro Nacional, que busca a unificação dos Planos de Contas dos Estados, adotará medidas a fim de implementar as modificações que se fazem necessárias.

A fim de apresentar aos órgãos e entidades integrantes da estrutura do Governo do Estado, usuários do SIAFEM/RJ, as alterações previstas para o Plano de Contas Único e na Tabela de Eventos, bem como os procedimentos que deverão ser realizados pelos setores responsáveis pela contabilização dos Restos a Pagar, convidamos até 02 representantes desse órgão para a reunião que será realizada no dia 21 de agosto de 2006, no horário de 10:00 às 13:00 hs, no auditório do BANERJÃO, situado à Rua da Ajuda nº 05 – 11º Andar – Centro – Rio de Janeiro.

Em anexo, apresentamos os procedimentos que deverão ser adotados e solicitamos estudo e avaliação para que dúvidas e sugestões sejam discutidas na reunião.

Pedimos que a indicação dos participantes seja até o dia 17/08/2006, via COMUNICA, para a UG. 200299.

Atenciosamente

**NESTOR LIMA DE ANDRADE**  Contador Geral do Estado

\_\_\_\_\_\_\_\_\_\_\_\_\_\_\_\_\_\_\_\_\_\_\_\_\_\_\_\_\_\_\_\_\_\_\_\_\_\_\_\_\_\_\_\_\_\_\_\_\_\_\_\_\_\_\_\_\_\_\_\_\_\_\_\_\_\_\_\_\_\_\_\_\_\_\_\_\_\_\_\_\_\_\_\_\_\_\_\_\_\_\_\_\_\_\_\_\_\_\_\_\_\_\_\_\_\_\_\_\_\_\_\_\_\_\_\_\_\_\_ Rua da Alfândega nº 48/7º andar – Centro – Rio de Janeiro – RJ – CEP.: 20.070-000 ● (021) 2203-7519 - a (021) 2203-7520

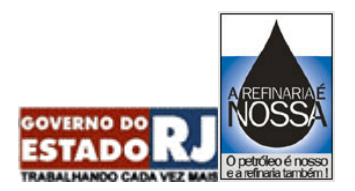

A Tabela de Conversão apresentada abaixo demonstra como será processada a renumeração das notas de empenho das Unidades Gestoras que tiveram o passivo financeiro, referente a Restos a Pagar, transferido para outra UG. Solicitamos que seja realizada análise da Tabela para verificação de possíveis incorreções na indicação da conversão de UG , ou omissão de alguma, informando à CGE, através de comunica para UG 200299, qualquer inconsistência encontrada.

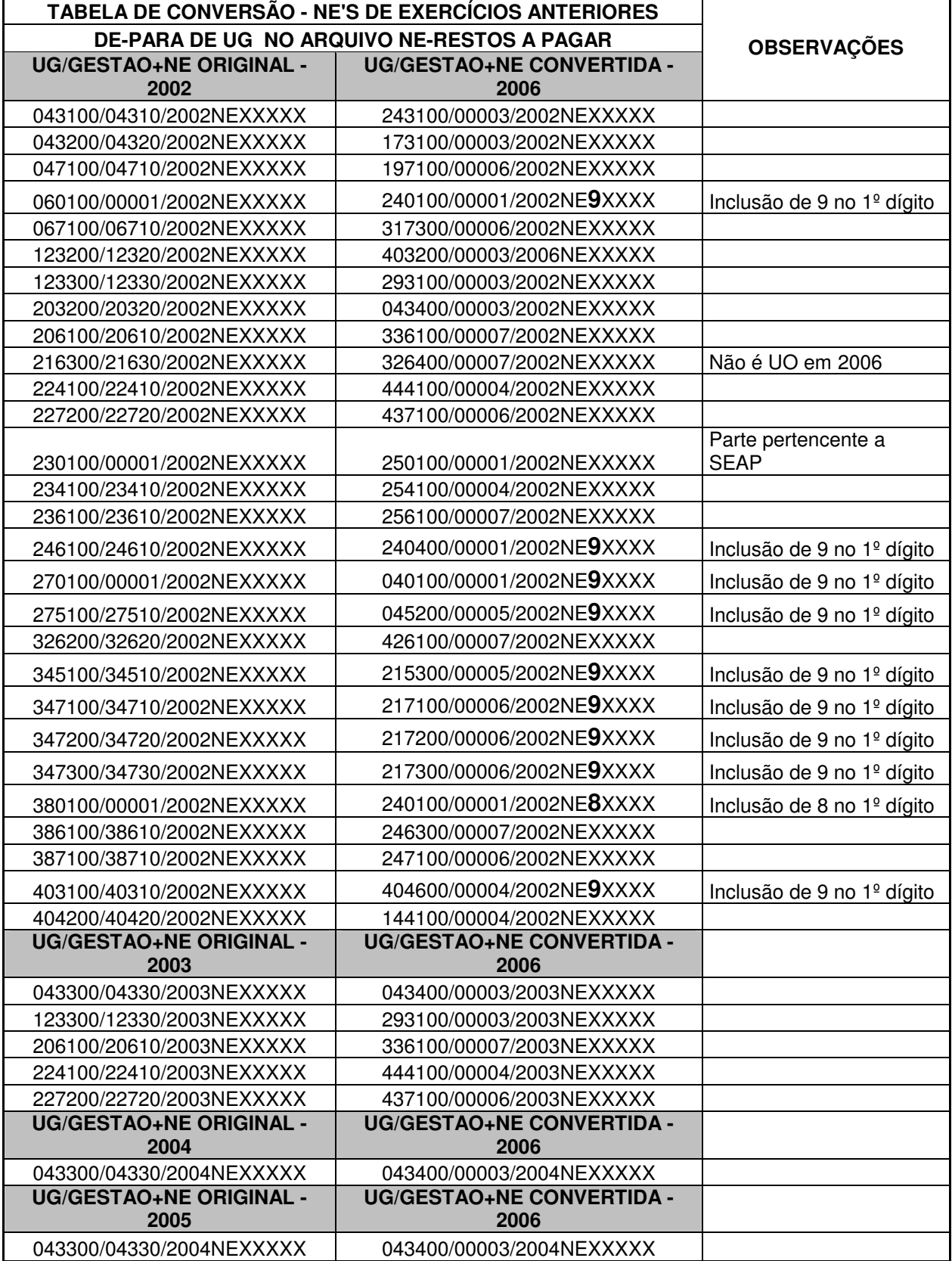

1 - A coluna referente a "UG/Gestão+NE Original" demonstra as Unidades Gestoras que não mais existem no exercício de 2006, porém tiveram passivos financeiros inscritos em Restos a Pagar à época, sendo o mesmo transferido;

2 - A coluna referente a "UG/Gestão+NE Convertida" demonstra as Unidades Gestoras ativas no exercício de 2006 que receberam por transferência os valores inscritos em Restos a Pagar das Unidades Gestoras extintas;

3 - O dígito 9 ou 8 constante no primeiro dígito da NE na coluna "UG/Gestão+NE Convertida" de algumas Unidades Gestoras de 2006 tem a finalidade de evitar a sobreposição de números de NE, quando esta Unidade Gestora que recebeu por transferência saldos de Restos a Pagar também possui Notas de Empenhos cadastradas no sistema referentes ao ano do Restos a Pagar transferido.

## ANEXO 2 CIRCULAR GAB/CGE Nº 006/2006

#### **A TRANSAÇÃO "CLASSRPNE"-CLASSIFICAÇÃO DE RESTOS A PAGAR POR NOTA DE EMPENHO DEVERÁ SER USADA PARA A TRANSFERÊNCIA DO PASSIVO FINANCEIRO INSCRITO EM RESTOS A PAGAR CUJA IDENTIFICAÇÃO DO CREDOR É IGUAL AO FAVORECIDO DA NOTA DE EMPENHO.**

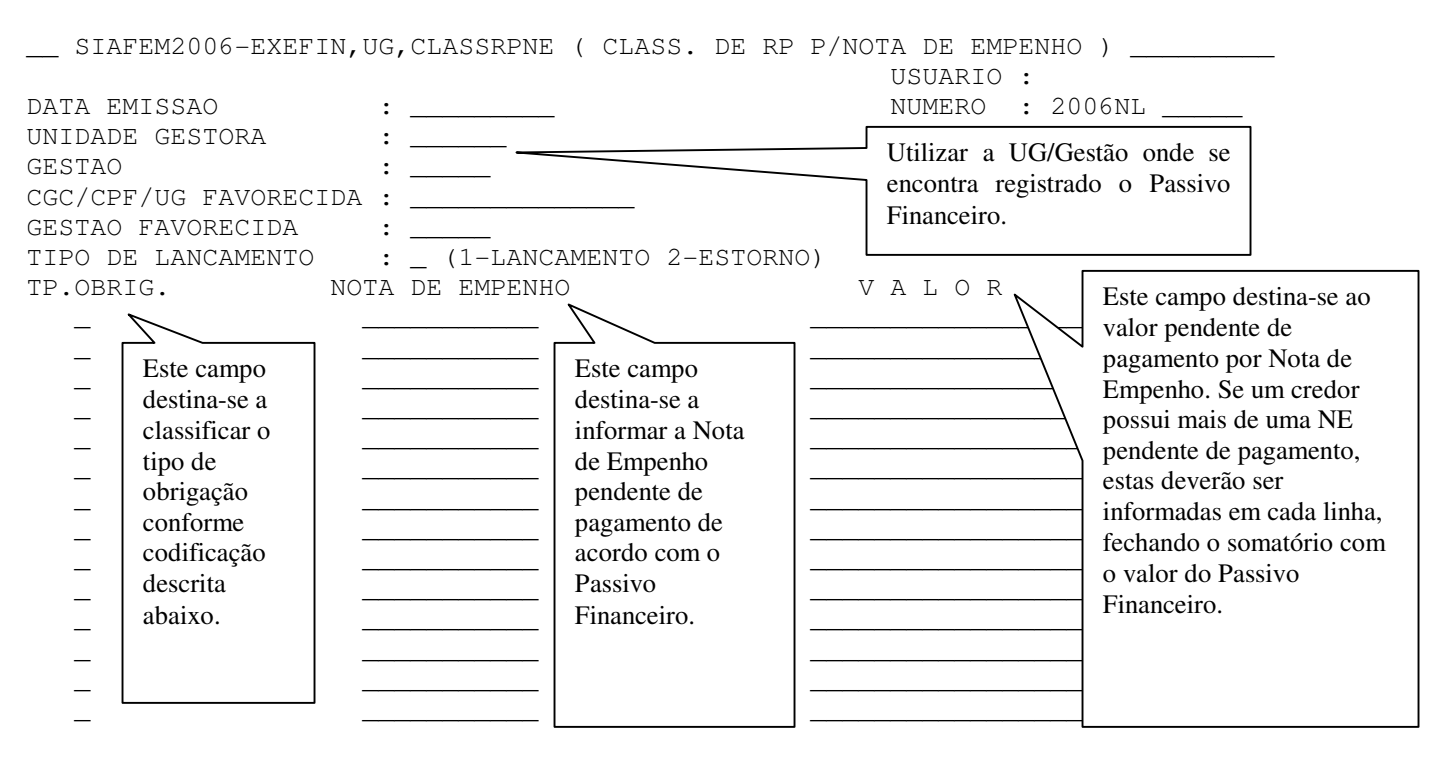

### **TP.OBRIG = 1-FORNEC. E CREDORES; 2-PESSOAL; 3-ENC. SOCIAIS; 4-OBRIG.TRIBUT.**

IMPORTANTE: NO PREENCHIMENTO DA TELA ANTERIOR PODERÃO SER INFORMADOS DIVERSOS "TP.OBRIG." E NE DE VARIADOS EXERCÍCIOS.

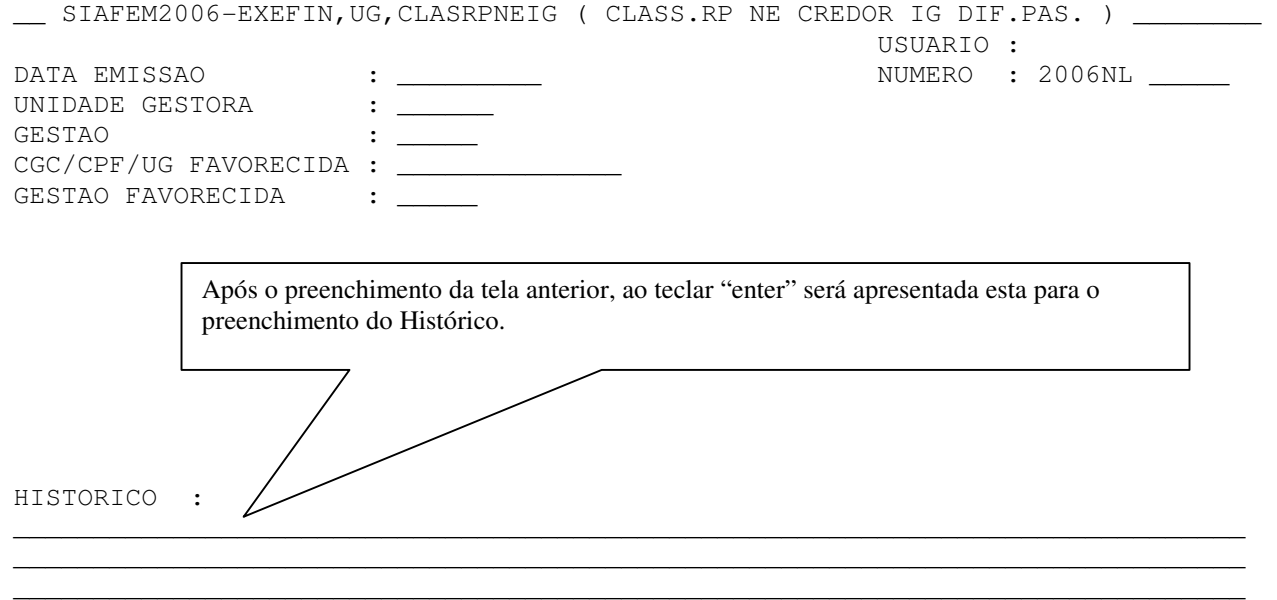

#### COMENTÁRIOS ADICIONAIS:

1. A TELA DE ENTRADA ACIMA SERÁ CONVERTIDA EM NOTA DE LANÇAMENTO, COM OS SEGUINTES CRITÉRIOS:

• OS CÓDIGOS DE "TP.OBRIG." (1;2;3 e 4) SERÃO CONVERTIDOS EM EVENTOS, CONFORME TABELA A SEGUIR:

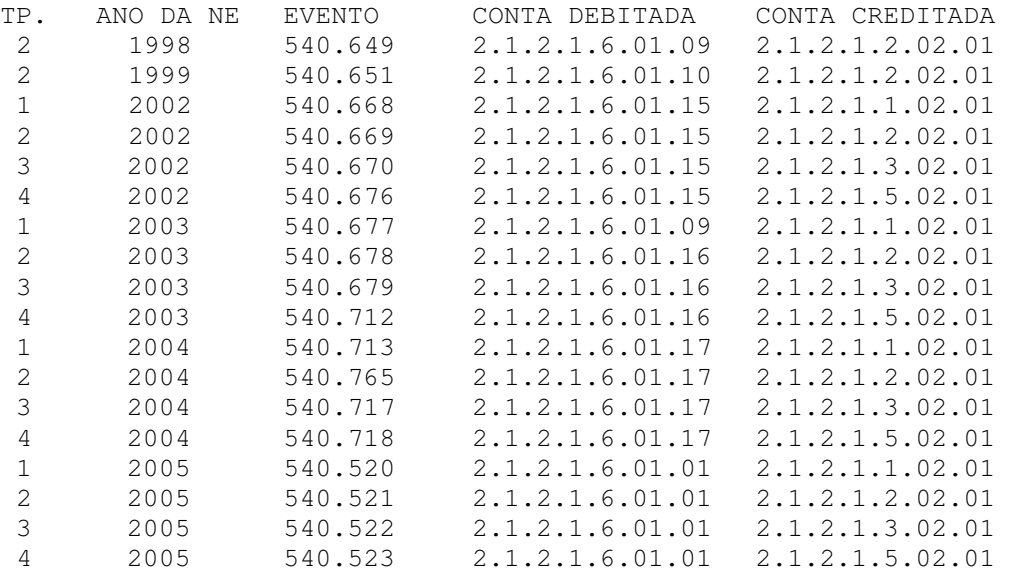

- 2. O CAMPO NOTA DE EMPENHO SERÁ TRANSPORTADO PARA O CAMPO INSCRIÇÃO DO EVENTO DA NOTA DE LANÇAMENTO;
- 3. O CAMPO CLASSIFICAÇÃO DA NL SERÁ PRENCHIDA AUTOMATICAMENTE COM A NATUREZA DA DESPESA DO EMPENHO, PRECEDIDO DO DÍGITO "3" SENDO OS DOIS ÚLTIMOS DÍGITOS "00", EXCETO O ANO DE 2005, QUE SERÁ CARREGADO O SUBITEM DA NE;
- 4. O CAMPO FONTE DA NL SERÁ PREENCHIDO AUTOMATICAMENTE COM O CAMPO FONTE DA NOTA DE EMPENHO INFORMADA.
- 5. O CAMPO HISTORICO DA NOTA DE LANÇAMENTO SERÁ PREENCHIDO COM O HISTÓRICO INFORMADO NA TELA DE ENTRADA DE DADOS.

# ANEXO 3 CIRCULAR GAB/CGE Nº 006/2006

**A TRANSAÇÃO "CLASRPNEIG"-CLASSIFICAÇÃO DE R.P. NE CREDOR IGUAL A I.G. DIFERENTE DO PASSIVO FINANCEIRO DEVERÁ SER UTILIZADA SOMENTE PARA OS CASOS EM QUE O PASSIVO FINANCEIRO ESTÁ IDENTIFICADO COM CÓDIGO DIFERENTE DO FAVORECIDO DA NOTA DE EMPENHO DE INSCRIÇÃO GENÉRICA.** 

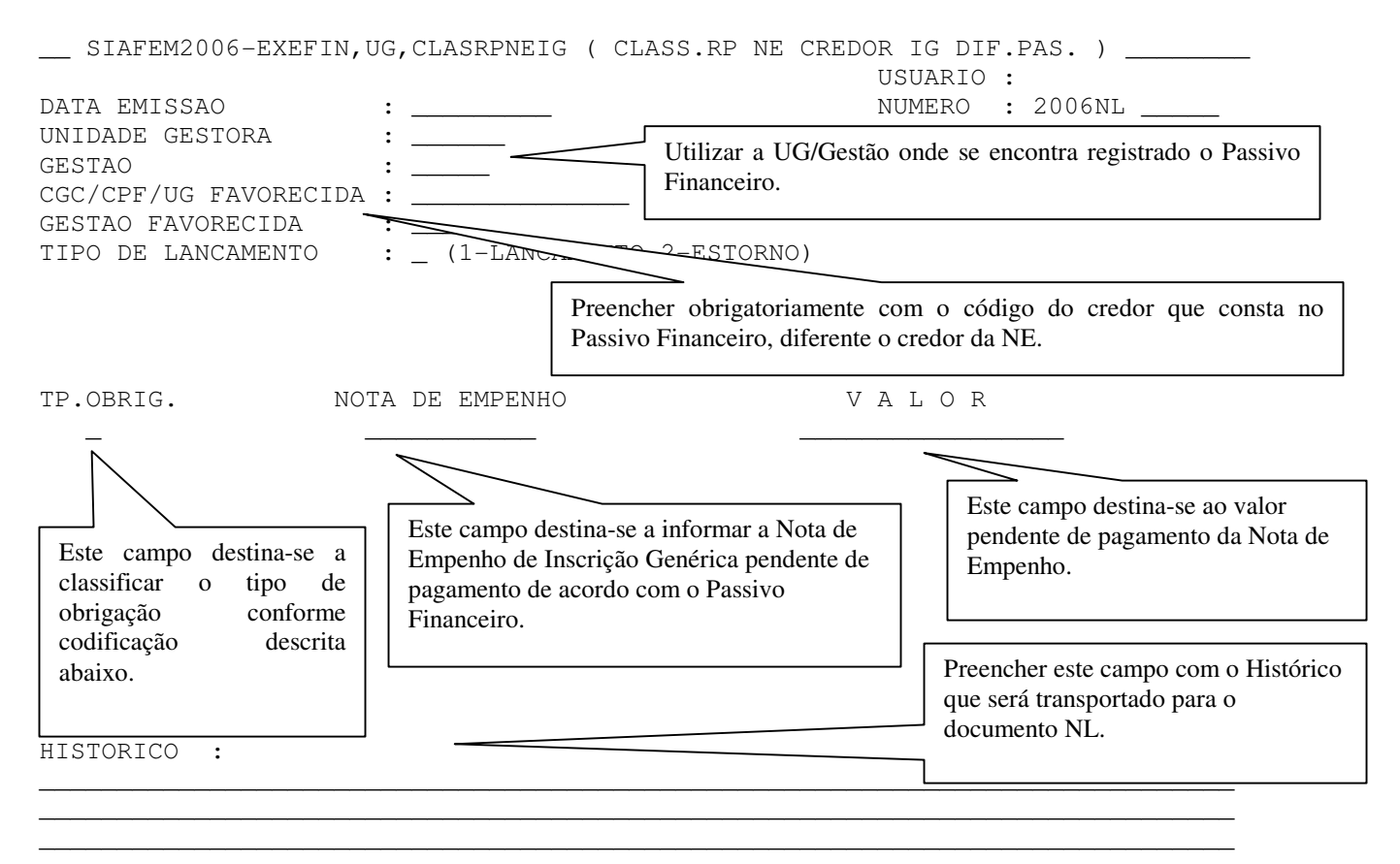

#### **TP.OBRIG = 1-FORNEC. E CREDORES; 2-PESSOAL; 3-ENC. SOCIAIS; 4-OBRIG.TRIBUT.**

COMENTÁRIOS ADICIONAIS:

- 6. A TELA DE ENTRADA ACIMA SERÁ CONVERTIDA EM NOTA DE LANÇAMENTO, COM OS SEGUINTES CRITÉRIOS:
	- OS CÓDIGOS DE "TP.OBRIG." (1;2;3 e 4) SERÃO CONVERTIDOS EM EVENTOS, CONFORME TABELA A SEGUIR:

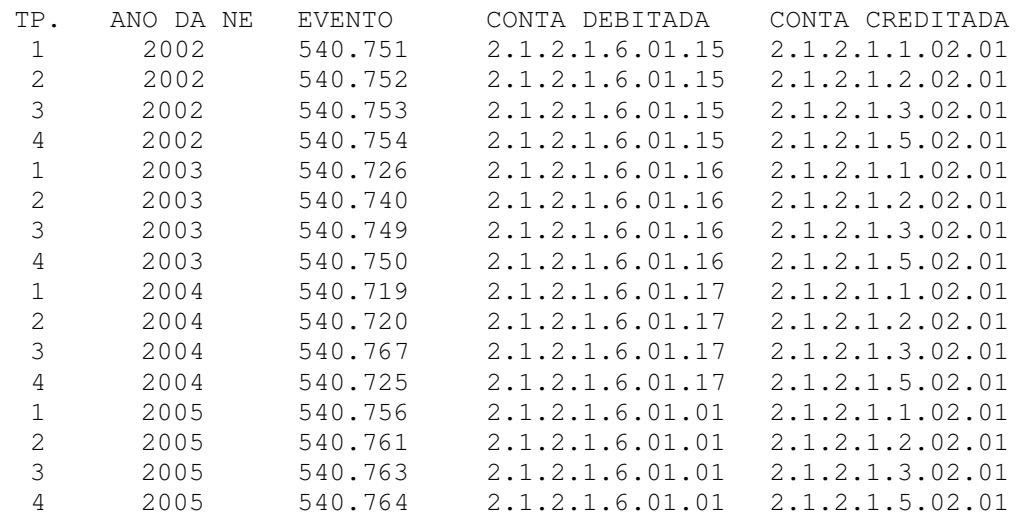

- 7. O CAMPO UG FAVORECIDA SERÁ DE PREENCHIMENTO OBRIGATÓRIO, SENDO O PASSIVO FINANCEIRO DETALHADO COM A INFORMAÇÃO CONSTANTE DESTE CAMPO;
- 8. O CAMPO NOTA DE EMPENHO SERÁ TRANSPORTADO PARA O CAMPO INSCRIÇÃO DO EVENTO DA NOTA DE LANÇAMENTO;
- 9. O CAMPO CLASSIFICAÇÃO DA NL SERÁ PRENCHIDA AUTOMATICAMENTE COM A NATUREZA DA DESPESA DO EMPENHO, PRECEDIDO DO DÍGITO "3" SENDO OS DOIS ÚLTIMOS DÍGITOS "00", EXCETO O ANO DE 2005, QUE SERÁ CARREGADO O SUBITEM DA NE;
- 10.O CAMPO FONTE DA NL SERÁ PREENCHIDO AUTOMATICAMENTE COM O CAMPO FONTE DA NOTA DE EMPENHO INFORMADA.
- 11.O CAMPO HISTORICO DA NOTA DE LANÇAMENTO SERÁ PREENCHIDO COM O HISTÓRICO INFORMADO ACIMA

## ANEXO 4 CIRCULAR GAB/CGE Nº 006/2006

**A TRANSAÇÃO "CLASRPLIQ"-CLASSIFICAÇÃO DE R.P. LIQUIDADO NO EXERCÍCIO POR NE SOMENTE DEVERÁ SER USADA PARA CLASSIFICAR OS RESTOS A PAGAR DO EXERCÍCIO ANTERIOR LIQUIDADOS NO EXERCÍCIO CORRENTE. OS SALDOS SE ENCONTRAM REGISTRADOS NA CONTA DE PASSIVO FINANCEIRO 2.1.2.1.6.01.03, SENDO A IDENTIFICAÇÃO DO CREDOR IGUAL AO FAVORECIDO DA NOTA DE EMPENHO.** 

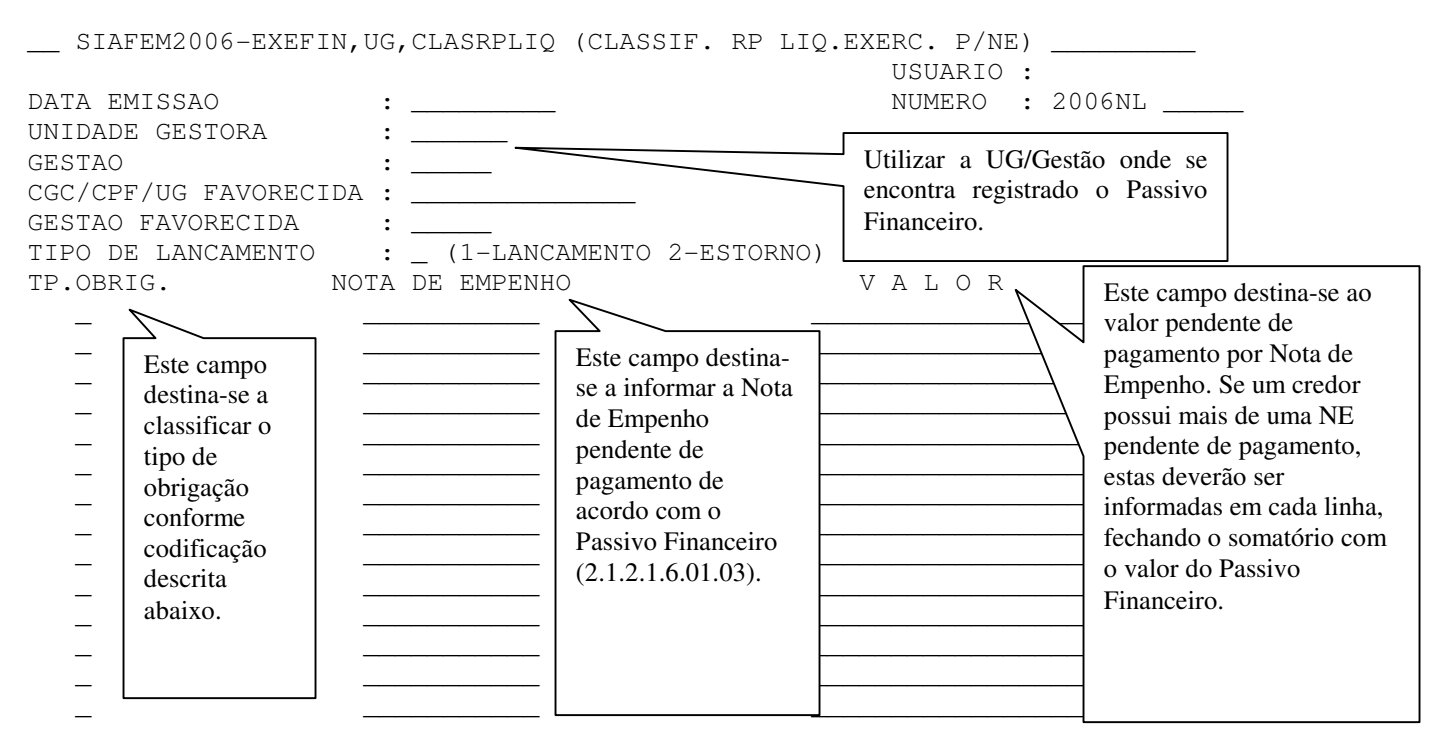

**TP.OBRIG = 1-FORNEC. E CREDORES; 2-PESSOAL; 3-ENC. SOCIAIS; 4-OBRIG.TRIBUT.** 

 $\sim$  SIAFFM2006-EXEFIN, UG, CLASRPLIQ (CLASSIF. RP LIQ.EXERC. P/NE)

IMPORTANTE: NO PREENCHIMENTO DA TELA ANTERIOR PODERÃO SER INFORMADOS DIVERSOS "TP.OBRIG." E NE DE VARIADOS EXERCÍCIOS.

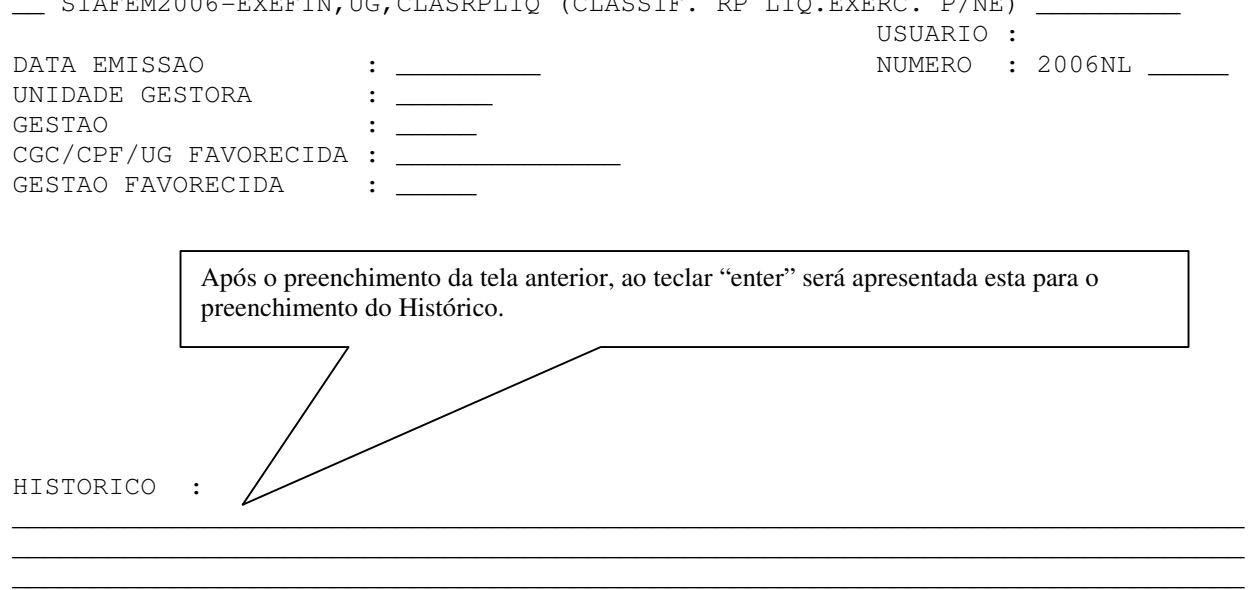

COMENTÁRIOS ADICIONAIS:

12. A TELA DE ENTRADA ACIMA SERÁ CONVERTIDA EM NOTA DE LANÇAMENTO, COM OS SEGUINTES CRITÉRIOS:

• OS CÓDIGOS DE "TP.OBRIG." (1;2;3 e 4) SERÃO CONVERTIDOS EM EVENTOS, CONFORME TABELA A SEGUIR:

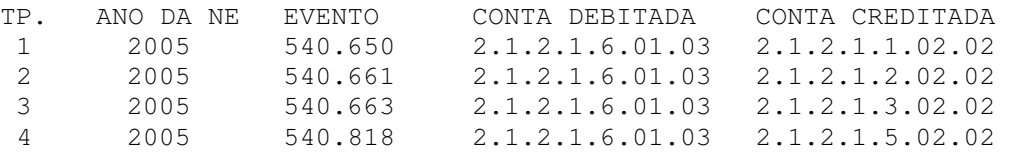

- 13.O CAMPO NOTA DE EMPENHO SERÁ TRANSPORTADO PARA O CAMPO INSCRIÇÃO DO EVENTO DA NOTA DE LANÇAMENTO;
- 14.O CAMPO CLASSIFICAÇÃO DA NL SERÁ PREENCHIDO AUTOMATICAMENTE COM A NATUREZA DA DESPESA DO EMPENHO, PRECEDIDO DO DÍGITO "3";
- 15.O CAMPO FONTE DA NL SERÁ PREENCHIDO AUTOMATICAMENTE COM O CAMPO FONTE DA NOTA DE EMPENHO INFORMADA.
- 16.O CAMPO HISTORICO DA NOTA DE LANÇAMENTO SERÁ PREENCHIDO COM O HISTÓRICO INFORMADO NA TELA DE ENTRADA DE DADOS.

# ANEXO 5 CIRCULAR GAB/CGE Nº 006/2006

**A TRANSAÇÃO "CLSRPIGLIQ"-CLASSIFICAÇÃO DE R.P. LIQUIDADO NO EXERCICIO NE IG SOMENTE DEVERÁ SER USADA PARA CLASSIFICAR OS RESTOS A PAGAR DO EXERCÍCIO ANTERIOR LIQUIDADOS NO EXERCÍCIO CORRENTE. OS SALDOS ENCONTRAM-SE REGISTRADOS NA CONTA DE PASSIVO FINANCEIRO 2.1.2.1.6.01.03, CUJA IDENTIFICAÇÃO DO CREDOR É DIFERENTE FAVORECIDO DA NOTA DE EMPENHO QUE É UMA INSCRIÇÃO GENÉRICA.** 

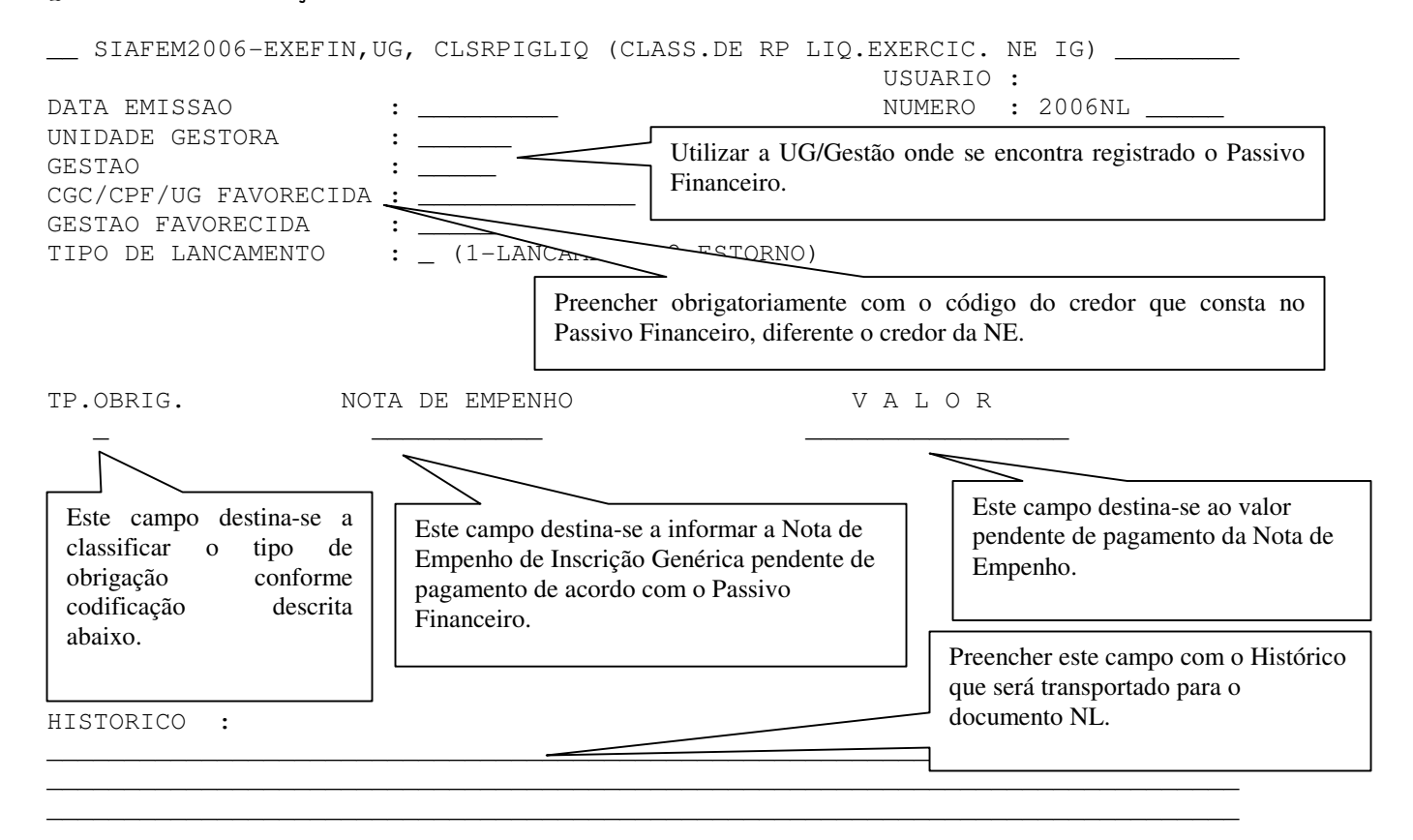

#### **TP.OBRIG = 1-FORNEC. E CREDORES; 2-PESSOAL; 3-ENC. SOCIAIS; 4-OBRIG.TRIBUT.**

COMENTÁRIOS ADICIONAIS:

- 17. A TELA DE ENTRADA ACIMA SERÁ CONVERTIDA EM NOTA DE LANÇAMENTO, COM OS SEGUINTES CRITÉRIOS:
	- OS CÓDIGOS DE "TP.OBRIG." (1;2;3 e 4) SERÃO CONVERTIDOS EM EVENTOS, CONFORME TABELA A SEGUIR:

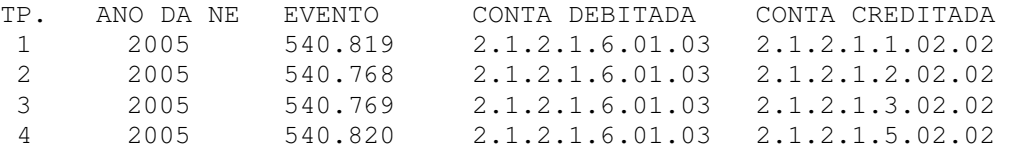

- 18.O CAMPO UG FAVORECIDA SERÁ DE PREENCHIMENTO OBRIGATÓRIO, SENDO O PASSIVO FINANCEIRO DETALHADO COM A INFORMAÇÃO CONSTANTE DESTE CAMPO;
- 19.O CAMPO NOTA DE EMPENHO SERÁ TRANSPORTADO PARA O CAMPO INSCRIÇÃO DO EVENTO DA NOTA DE LANÇAMENTO;
- 20.O CAMPO CLASSIFICAÇÃO DA NL SERÁ PREENCHIDA AUTOMATICAMENTE COM A NATUREZA DA DESPESA DO EMPENHO, PRECEDIDO DO DÍGITO "3";
- 21.O CAMPO FONTE DA NL SERÁ PREENCHIDO AUTOMATICAMENTE COM O CAMPO FONTE DA NOTA DE EMPENHO INFORMADA.
- 22. O CAMPO HISTORICO DA NOTA DE LANÇAMENTO SERÁ PREENCHIDO COM O HISTÓRICO INFORMADO ACIMA

## ANEXO 6 CIRCULAR GAB/CGE Nº 006/2006

### **A TRANSAÇÃO "CLASRP2001"-CLASSIFICAÇÃO DE R.P. DO EXERCICIO 2001 SOMENTE DEVERÁ SER USADA PARA CLASSIFICAR OS RESTOS A PAGAR DO EXERCÍCIO DE 2001.**

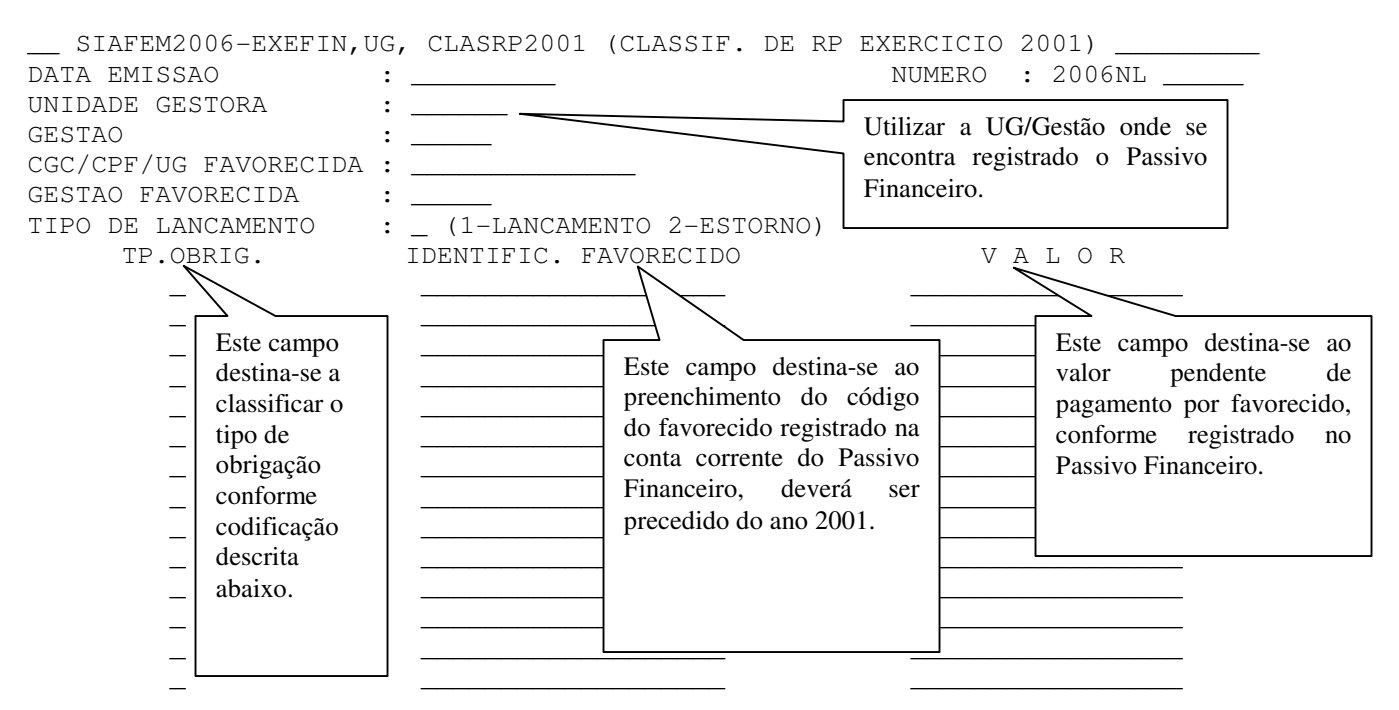

### **TP.OBRIG = 1-FORNEC. E CREDORES; 2-PESSOAL; 3-ENC. SOCIAIS; 4-OBRIG.TRIBUT.**

IMPORTANTE: NO PREENCHIMENTO DA TELA ANTERIOR PODERÃO SER INFORMADOS DIVERSOS "TP.OBRIG.".

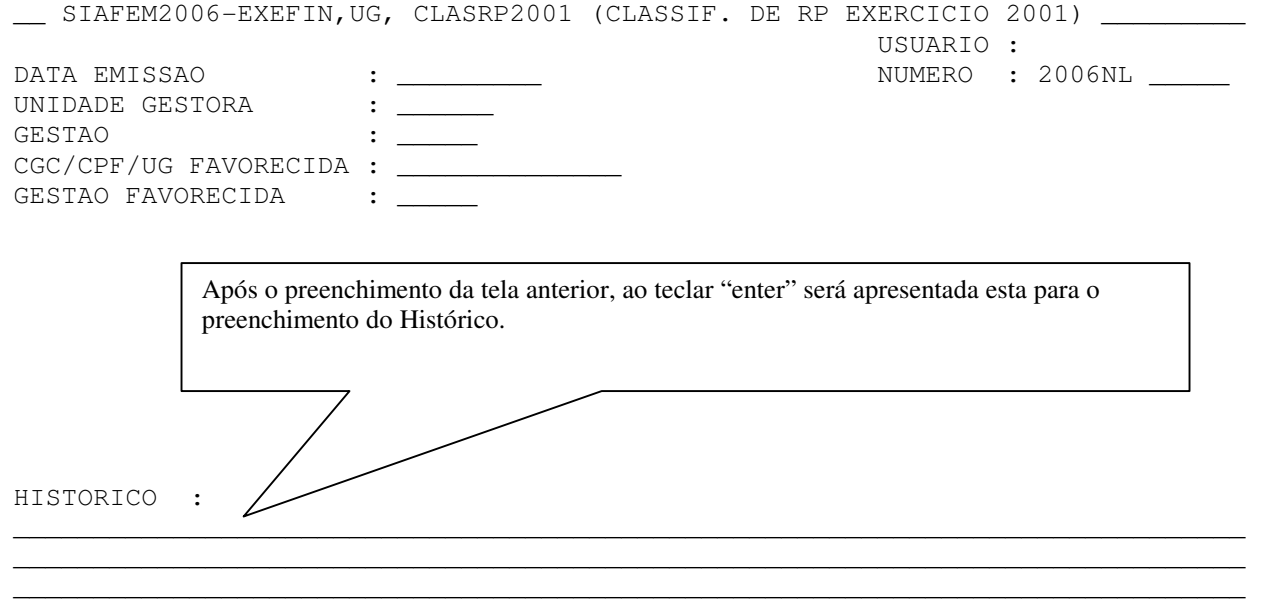

### COMENTÁRIOS ADICIONAIS:

- 23. A TELA DE ENTRADA ACIMA SERÁ CONVERTIDA EM NOTA DE LANÇAMENTO, COM OS SEGUINTES CRITÉRIOS:
	- OS CÓDIGOS DE "TP.OBRIG." (1;2;3 e 4) SERÃO CONVERTIDOS EM EVENTOS, CONFORME TABELA A SEGUIR:
	- TP. IDENTIFIC.FAVORECIDO EVENTO CONTA DEBITADA CONTA CREDITADA

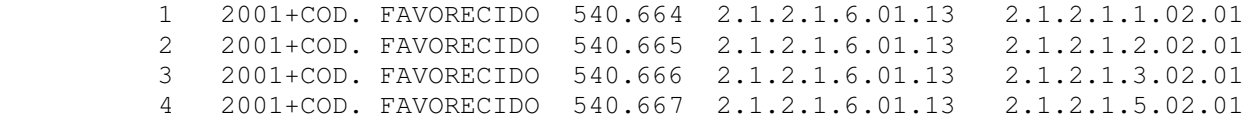

- 24.O CAMPO IDENTIFIC. FAVORECIDO SERÁ TRANSPORTADO PARA O CAMPO INSCRIÇÃO DO EVENTO DA NOTA DE LANÇAMENTO;
- 25.O CAMPO HISTORICO DA NOTA DE LANÇAMENTO SERÁ PREENCHIDO COM O HISTÓRICO INFORMADO NA TELA DE ENTRADA DE DADOS.

## ANEXO 7 CIRCULAR GAB/CGE Nº 006/2006

**SUGERIMOS OS SEGUINTES PROCEDIMENTOS PARA RECLASSIFICAÇÃO DOS RESTOS A PAGAR.** 

1) CONSULTA AO DETACONTA

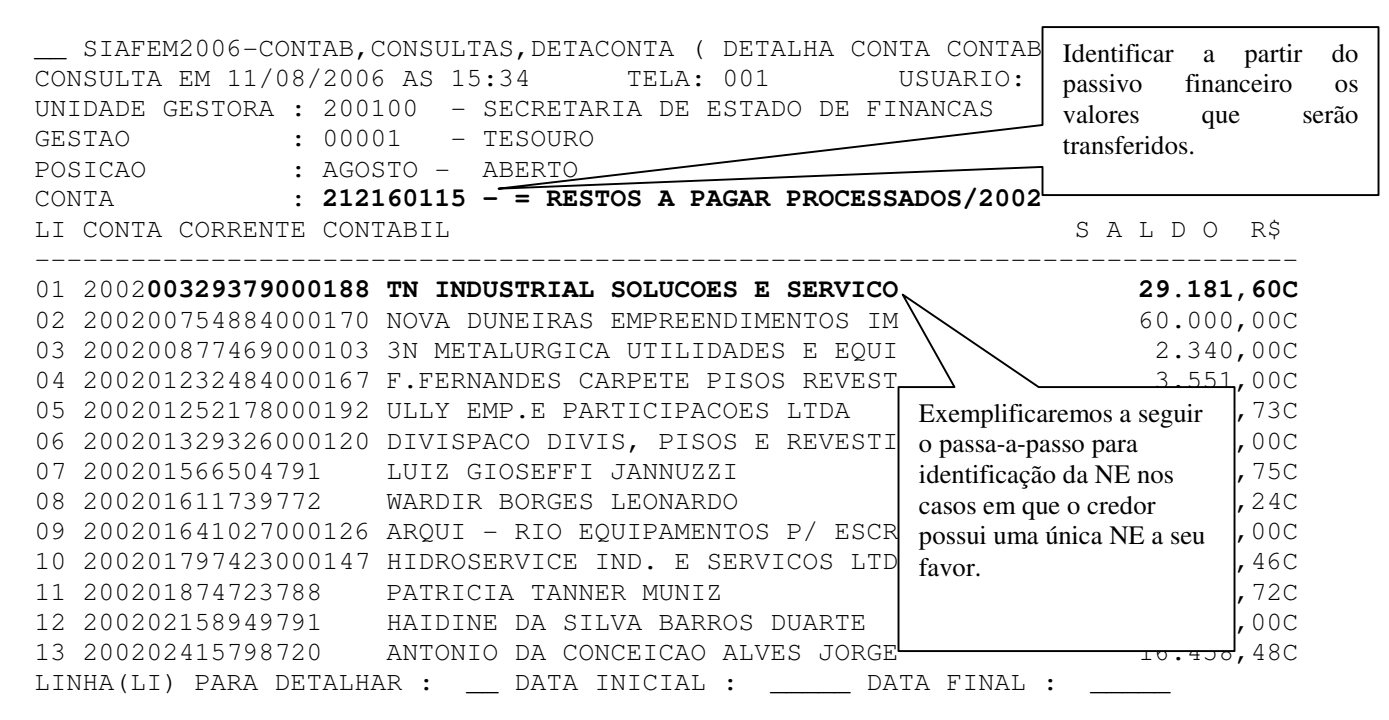

2) CONSULTA AO LISNE

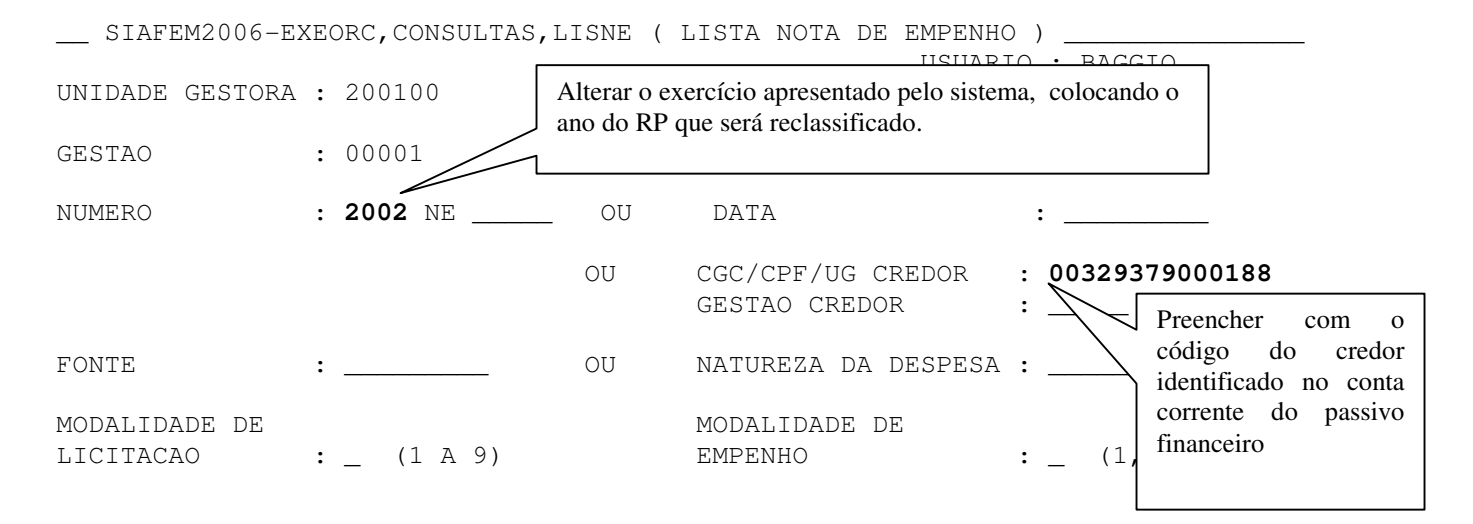

\_ SIAFEM2006-EXEORC, CONSULTAS, LISNE ( LISTA NOTA DE EMPENHO ) CONSULTA EM 11/08/2006 AS 15:39 USUARIO : BAGGIO UNIDADE GESTORA : 200100 - SECRETARIA DE ESTADO DE FINANCAS GESTAO : 00001 - TESOURO LICITACAO: TODAS FONTE: TODAS EMPENHO: TODAS NATUREZA : TODAS

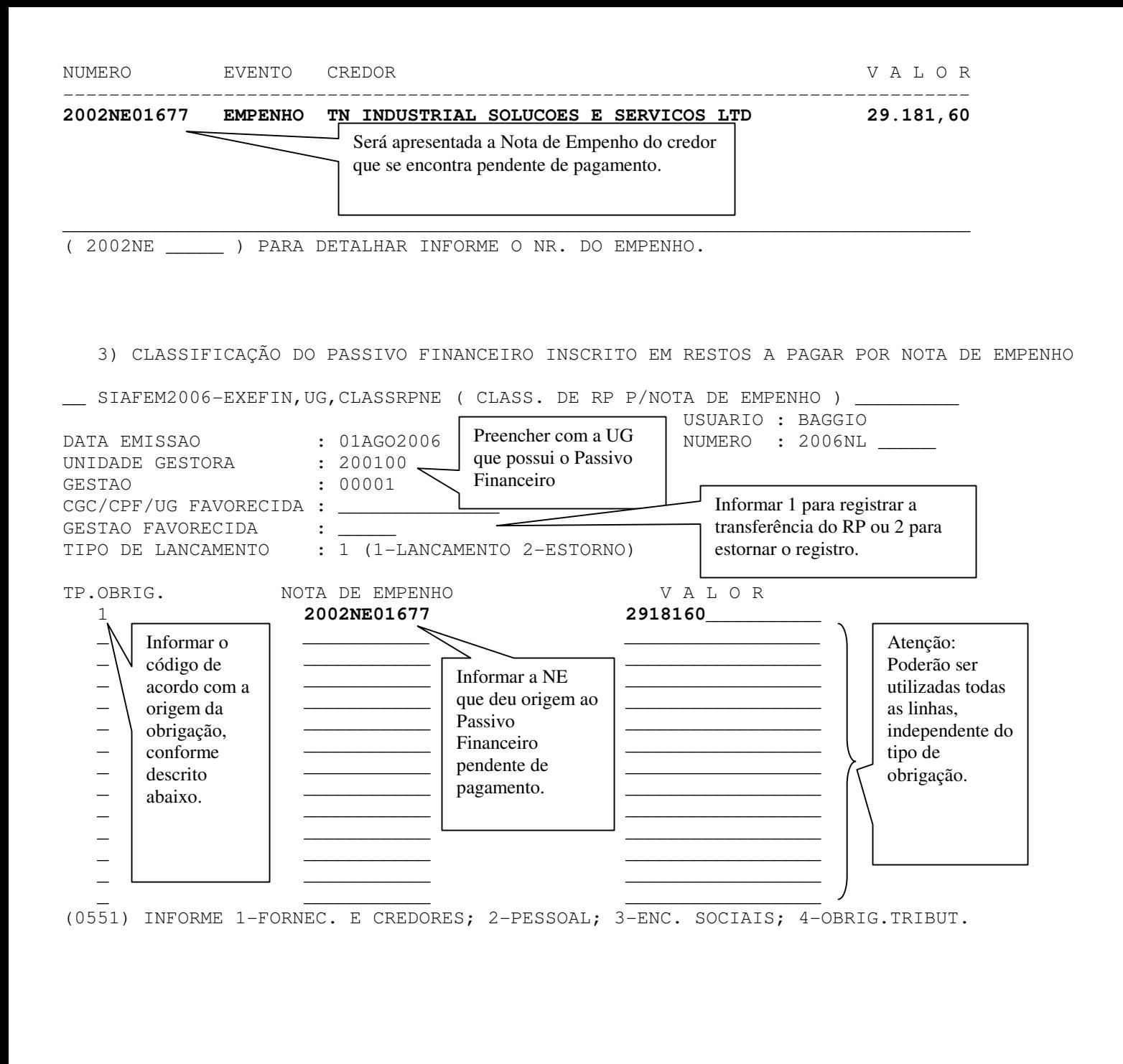

\_\_ SIAFEM2006-EXEFIN,UG,CLASSRPNE ( CLASS. DE RP P/NOTA DE EMPENHO ) \_\_\_\_\_\_\_\_\_ USUARIO : BAGGIO DATA EMISSAO : 01AGO2006 NUMERO : 2006NL UNIDADE GESTORA : 200100 GESTAO : 00001 CGC/CPF/UG FAVORECIDA : GESTAO FAVORECIDA : HISTORICO : RECLASSIFICACAO DE RESTOS A PAGAR Após teclar enter na tela anterior deverá ser informado o Histórico do registro que está sendo realizado.

\_\_\_\_\_\_\_\_\_\_\_\_\_\_\_\_\_\_\_\_\_\_\_\_\_\_\_\_\_\_\_\_\_\_\_\_\_\_\_\_\_\_\_\_\_\_\_\_\_\_\_\_\_\_\_\_\_\_\_\_\_\_\_\_\_\_\_\_\_\_\_\_\_\_\_\_\_ \_\_\_\_\_\_\_\_\_\_\_\_\_\_\_\_\_\_\_\_\_\_\_\_\_\_\_\_\_\_\_\_\_\_\_\_\_\_\_\_\_\_\_\_\_\_\_\_\_\_\_\_\_\_\_\_\_\_\_\_\_\_\_\_\_\_\_\_\_\_\_\_\_\_\_\_\_

\_ SIAFEM2006-EXEFIN, UG, CLASSRPNE ( CLASS. DE RP P/NOTA DE EMPENHO ) LANCAMENTO EM 01/08/2006 USUARIO : BAGGIO DATA EMISSAO : 01AGO2006 NUMERO : 2006NL UNIDADE GESTORA : 200100 - SEF GESTAO : 00001 - TESOURO CGC/CPF/UG FAVORECIDA : GESTAO FAVORECIDA : EVENTO INSCRICAO DO EVENTO CLASSIFICAO FONTE V A L O R 540668 2002NE01677 333903000 000000000 29.181,60

A tela de entrada de dados será transformada no documento Nota de Lançamento-NL, antes da confirmação do documento verificar se os dados estão corretos.

CONFIRMA (C/N/A) ? C ( C - CONFIRMA N - NAO CONFIRMA A - ALTERA )

\_\_ SIAFEM2006-EXEFIN,UG,CLASSRPNE ( CLASS. DE RP P/NOTA DE EMPENHO ) \_\_\_\_\_\_\_\_\_ USUARIO : BAGGIO

UNIDADE GESTORA : 200100

GESTAO : 00001

NUMERO : 2006NL00653

TECLE <ENTER> PARA CONTINUAR

4) CONSULTA DOS REGISTROS CONTÁBEIS REALIZADOS

\_\_ SIAFEM2006-CONTAB,CONSULTAS,ESPCONTAB ( ESPELHO CONTABIL DE DOCUMENTO ) \_\_\_ CONSULTA EM 11/08/2006 AS 16:05 TELA : 01 USUARIO : BAGGIO UNIDADE GESTORA: 200100 - SECRETARIA DE ESTADO DE FINANCAS GESTAO : 00001 - TESOURO<br>DOCUMENTO : 2006NL00653 DATA L : 2006NL00653 DATA LANCAMENTO: 01AGO2006 DATA EMISSAO: 01AGO2006 EVENTO U.G. GESTAO CONTA C / C V A L O R ------------------------------------------------------------------------------- 540668 200100 00001 **21216.01.15 2002 00329379000188** 29.181,60 D 540668 200100 00001 29541.06.00 00329379000188 29.181,60 D 540668 200100 00001 19527.00.00 2002NE01677 29.181,60 D 540668 200100 00001 **21211.02.01 2002 00329379000188** 29.181,60 C 540668 200100 00001 29521.06.00 2002NE01677 29.181,60 C<br>540668 200100 00001 19517.00.00 00329379000188 540668 200100 00001 19517.00.00 00329379000188

Observar no espelho contábil do documento que o Passivo Financeiro foi transferido para conta do grupo de Fornecedores e Credores de Exercícios Anteriores, sendo o ano controlado em nível de conta corrente contábil. No mesmo evento foram transferidos os saldos do controle no compensado do RP Inscrito e a pagar baixando o controle por CNPJ/CPF/UG/IG e criando o controle por NE.

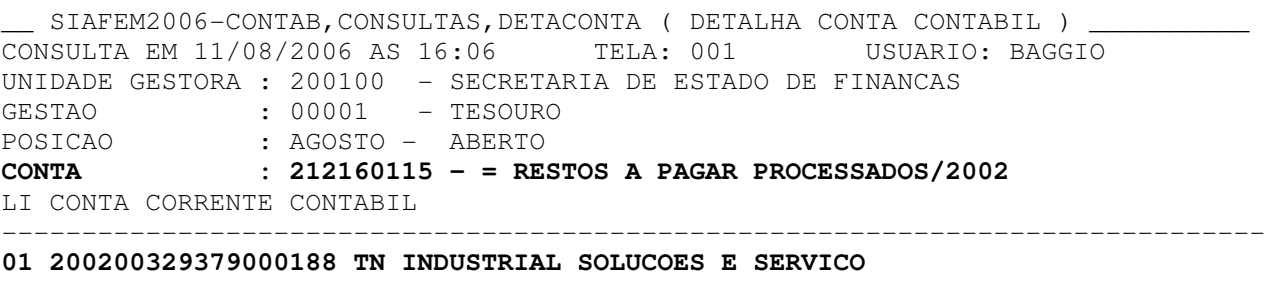

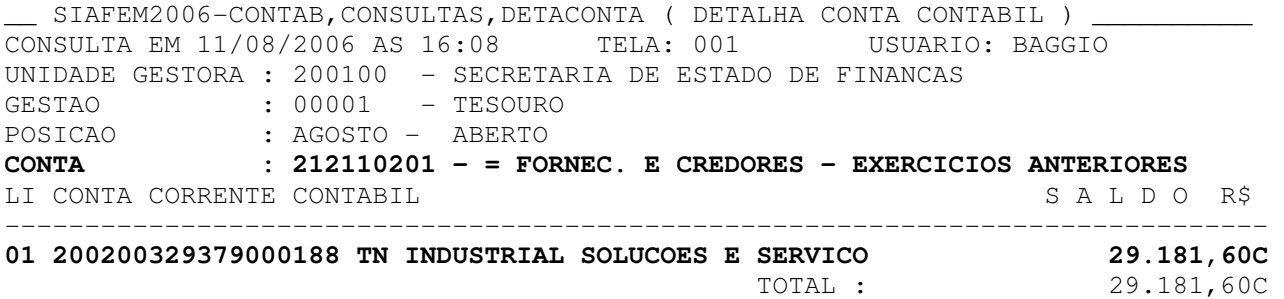

5)ALTERAÇÃO DA PROGRAMAÇÃO DE DESEMBOLSO A FAVOR DO CREDOR DO RP RECLASSIFICADO.

\_\_ SIAFEM2006-PROGGERENC,CONSULTAS,LISPD ( LISTA PROGRAMACAO DESEMBOLSO ) \_\_\_\_ USUARIO : BAGGIO

PAGADORA UNIDADE GESTORA : \_\_\_\_\_\_ GESTAO : \_\_\_\_\_ LIQUIDANTE OBS. UNIDADE GESTORA : 200100 **PARA PERSONAL PERSONAL PREENCHA APENAS**  GESTAO : \_\_\_\_\_ UG LIQUIDANTE, FAVORECIDO, DATAS E OPCAO. FAVORECIDO : **00329379000188** NAO PREENCHER A UG/GESTAO PAGADORA. DATA INICIAL : 01JAN **2002**  DATA FINAL : 31DEZ 2006 OPCAO : 0 (0-NAO PAGAS 1-PAGAS 2-PAGA E CANC 3-CANCELADAS ) TIPO DE PD : 1 ( 1-SO CONTA UNICA 2-NAO CONTA UNICA 3-TODAS CONTAS 4-GPS ) INFORME NO CAMPO 'DATA': 2006 PARA AS PD'S DO EXERCICIO ATUAL OU 2005 PARA AS PD'S DO EXERCICIO ANTERIOR OU 2004 PARA AS PD'S DO EXERCICIO ANTERIOR Após a transferência do Passivo Financeiro, deverá ser identificada a Programação de Desembolso em favor do código do credor, através do comando LISPD. Atenção para a data inicial, a mesma deverá ser alterada para o ano do RP.

UG/GESTAO LIQUIDANTE : 200100 / 00001 - SECRETARIA DE ESTADO DE FINANCAS UG/GESTAO PAGADORA : 200100 / 00001 - SECRETARIA DE ESTADO DE FINANCAS PROGRAMACAO DE DESEMBOLSO A PAGAR VENCIMENTO NUMERO EMISSAO FAVORECIDO V A L O R 03DEZ2002 2002PD03149 03DEZ2002 00.329.379/0001-88 29.181,60 TN INDUSTRIAL SOLUCOES E SERVICOS LTDA

VALOR TOTAL 29.181,60 VALOR TELA 29.181,60 ( 2002PD 03149 ) PARA DETALHAR INFORME O NUMERO DA PROGRAMACAO DE DESEMBOLSO

\_\_ SIAFEM2006-PROGGERENC,CONSULTAS,LISPD ( LISTA PROGRAMACAO DESEMBOLSO ) \_\_\_\_ CONSULTA EM 11/08/2006 AS 16:12 USUARIO : BAGGIO DATA EMISSAO : 03DEZ2002 DATA VENCIMENTO : 03DEZ2002 NUMERO : 2002PD03149 UG : 200100 - SECRETARIA DE ESTADO DE FINANCAS GESTAO : 00001 - TESOURO \* NAO PAGA \* NL REF. : 2002NL02772 PAGADORA UG : 200100 - SECRETARIA DE ESTADO DE FINANCAS GESTAO : 00001 - TESOURO BANCO : 341 AGENCIA : 5673I CONTA CORRENTE : 040423 RIO SUBUPSA SEEMP FAVORECIDO / DOMICILIO BANCARIO CGC/CPF/UG : 00329379000188 - TN INDUSTRIAL SOLUCOES E SERVICOS LTDA GESTAO : BANCO : 001 AGENCIA : 17698 CONTA CORRENTE : 10316 SENADOR DANTAS PROCESSO : E-04/066014/2002 VALOR : 29.181,60 FINALIDADE : 00-OUT/02 EVENTO INSCRICAO DO EVENTO CLASSIFICACAO FONTE V A L O R<br>**700041** 2002NE01677 333903023 000000000 **700041** 2002NE01677 333903023 000000000 29.181,60 \_ SIAFEM2006-TABELAS, EVENTOS, CONEVENTO ( CONSULTA EVENTO ) CONSULTA EM 11/08/2006 AS 16:12 USUARIO : BAGGIO EVENTO : 70.0.041 MNEMONICO : PAGTO R.P.P.EXERC.2002-INSC.NE Observar no detalhamento do documento PD o evento, o mesmo deverá ser substituído por outro que realize a baixa do novo Passivo Financeiro.

EXTENSO : EVENTO QUE REGISTRA O PAGAMENTO DE RESTOS A PAGAR PROCESSADO DO EXERCICIO 2002,COM INSCRICAO DO EVEN TO NOTA DE EMPENHO.

ROTEIRO DE CONTABILIZACAO

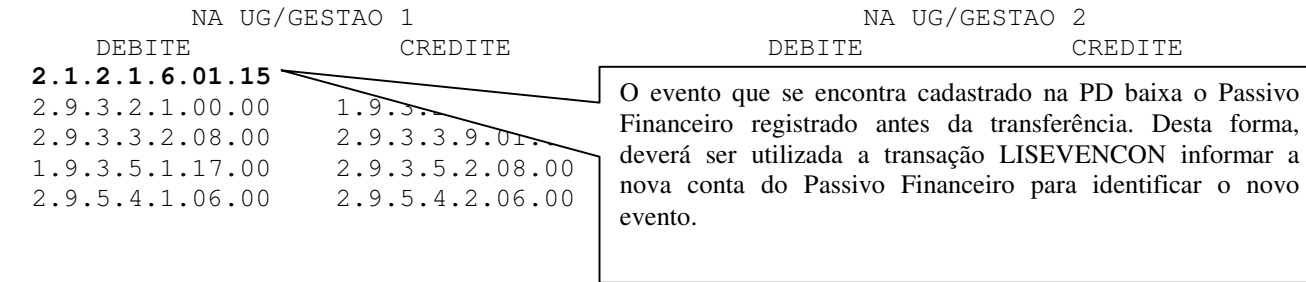

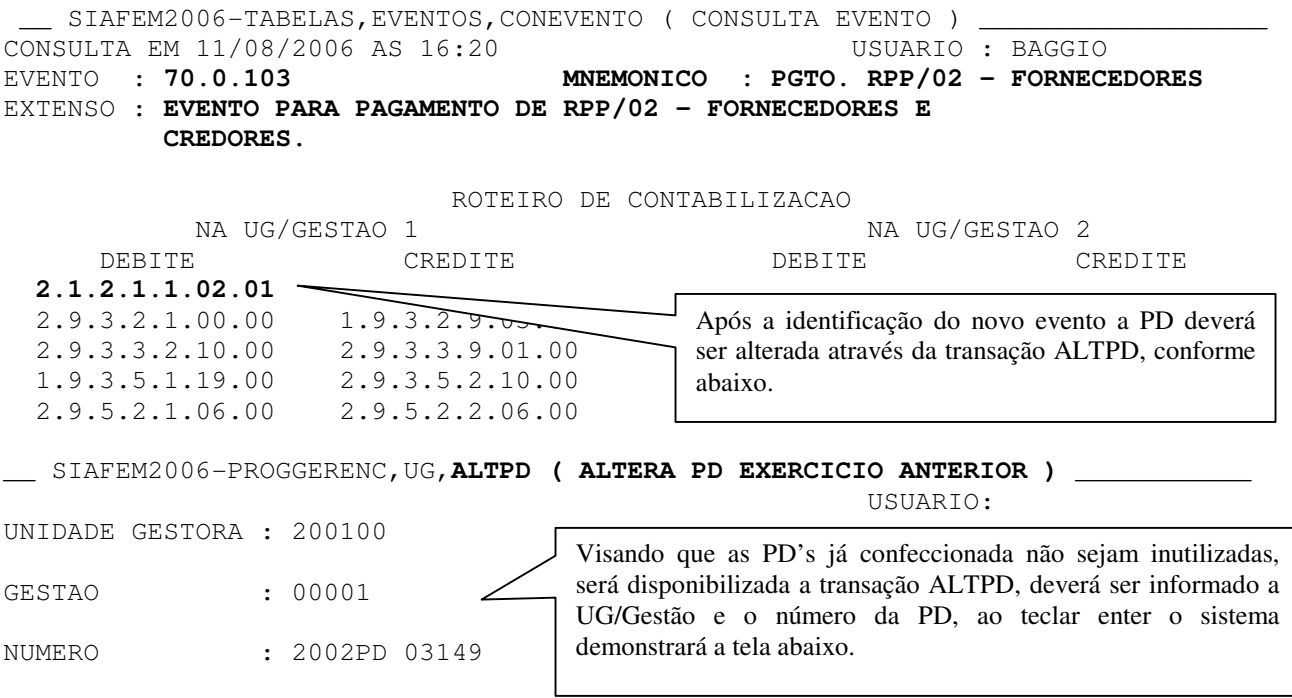

SIAFEM2006-PROGGERENC, UG, ALTPD ( ALTERA PD EXERCICIO ANTERIOR ) CONSULTA EM 11/08/2006 AS 16:22 USUARIO : DATA EMISSAO : 03DEZ2002 DATA VENCIMENTO : 03DEZ2002 NUMERO : 2002PD03149 UG LIQ. : 200100 GESTAO LIQ : 00001 NL REF. : 2002NL02772 UG PAG. : 200100 GESTAO : 00001 BANCO : 341 AGENCIA : 5673I C.C. : 040423 FAVORECIDO / DOMICILIO BANCARIO CGC/CPF/UG : 00329379000188 TN INDUSTRIAL SOLUCOES E SERVICOS LTDA GESTAO : BANCO : 001 AGENCIA : 17698 CONTA CORRENTE : 10316 PROCESSO : E-04/066014/2002 VALOR : 29.181,60 FINALIDADE : 00-OUT/02 EVENTO INSCRICAO DO EVENTO CLASSIFICACAO FONTE V A L O R **700041** 2002NE01677 333903023 000000000 29.181,60

Os campos alteráveis nesta transação são: Evento, Inscrição do Evento, Classificação e Fonte, sendo que para o nosso exemplo será necessário somente alterar o evento. Poderá haver casos em que a PD não possua a NE no campo Inscrição do Evento, assim, a Inscrição e Classificação também deverão ser alteradas informando a NE e a ND, respectivamente.

\_\_ SIAFEM2006-PROGGERENC,UG,**ALTPD ( ALTERA PD EXERCICIO ANTERIOR )** \_\_\_\_\_\_\_\_\_\_\_ CONSULTA EM 11/08/2006 AS 16:22 USUARIO : DATA EMISSAO : 03DEZ2002 DATA VENCIMENTO : 03DEZ2002 NUMERO : 2002PD03149 UG LIQ. : 200100 GESTAO LIQ : 00001 NL REF. : 2002NL02772 UG PAG. : 200100 GESTAO : 00001 BANCO : 341 AGENCIA : 5673I C.C. : 040423 FAVORECIDO / DOMICILIO BANCARIO CGC/CPF/UG : 00329379000188 TN INDUSTRIAL SOLUCOES E SERVICOS LTDA GESTAO : BANCO : 001 AGENCIA : 17698 CONTA CORRENTE : 10316 PROCESSO : E-04/066014/2002 VALOR : 29.181,60 FINALIDADE : 00-OUT/02 EVENTO INSCRICAO DO EVENTO CLASSIFICACAO FONTE V A L O R **700103** 2002NE01677\_\_\_\_\_\_\_\_\_\_\_ 333903023 000000000 29.181,60

Após o preenchimento do novo evento confirmar a alteração.

SIAFEM2006-PROGGERENC, CONSULTAS, CONPD ( CONSULTA PROGRAMA DESEMBOLSO ) \_\_\_\_\_CONSULTA EM 11/08/2006 AS 16:12 USUARIO : BAGGIO DATA EMISSAO : 03DEZ2002 DATA VENCIMENTO : 03DEZ2002 NUMERO : 2002PD03149 UG : 200100 - SECRETARIA DE ESTADO DE FINANCAS GESTAO : 00001 - TESOURO \* NAO PAGA \* NL REF. : 2002NL02772 PAGADORA UG : 200100 - SECRETARIA DE ESTADO DE FINANCAS GESTAO : 00001 - TESOURO BANCO : 341 AGENCIA : 5673I CONTA CORRENTE : 040423 RIO SUBUPSA SEEMP FAVORECIDO / DOMICILIO BANCARIO CGC/CPF/UG : 00329379000188 - TN INDUSTRIAL SOLUCOES E SERVICOS LTDA GESTAO : BANCO : 001 AGENCIA : 17698 CONTA CORRENTE : 10316 SENADOR DANTAS PROCESSO : E-04/066014/2002 VALOR : 29.181,60 FINALIDADE : 00-OUT/02 EVENTO INSCRICAO DO EVENTO CLASSIFICACAO FONTE V A L O R **700103** 2002NE01677 333903023 000000000 29.181,60

Após a confirmação da alteração deverá ser verificada através da consulta ao documento PD se a mesma foi realizada com sucesso.

**NO CASO DO REGISTRO A PAGAR POSSUIR DIVERSAS NOTAS DE EMPENHO ORIGINAL** 

CONFIRMA  $(C/N/A)$  ? C ( C - CONFIRMA  $N$  - NAO CONFIRMA  $A$  - ALTERA )

SIAFEM2006-CONTAB, CONSULTAS, DETACONTA ( DETALHA CONTA CONTABIL ) CONSULTA EM 11/08/2006 AS 15:34 TELA: 001 USUARIO: BAGGIO UNIDADE GESTORA : 200100 - SECRETARIA DE ESTADO DE FINANCAS GESTAO : 00001 - TESOURO POSICAO : AGOSTO - ABERTO CONTA : **212160115 - = RESTOS A PAGAR PROCESSADOS/2002** LI CONTA CORRENTE CONTABIL SALDOR\$ ------------------------------------------------------------------------------- **02 200200754884000170 NOVA DUNEIRAS EMPREENDIMENTOS IM 60.000,00C**<br>03 200200877469000103 3N METALURGICA UTILIDADES E\EQUI 2.340,00C 03 200200877469000103 3N METALURGICA UTILIDADES E EQUI 04 200201232484000167 F.FERNANDES CARPETE PISOS R VEST 3.551,00C 05 200201252178000192 ULLY EMP.E PARTICIPACOES LT \ 121.369,73C 06 200201329326000120 DIVISPACO DIVIS, PISOS E RET TI 1.592,00C 07 200201566504791 LUIZ GIOSEFFI JANNUZZI | \ 15.526,75C 08 200201611739772 WARDIR BORGES LEONARDO | \ 1.429,24C 09 200201641027000126 ARQUI - RIO EQUIPAMENTOS P/ \ \ 9.240,00C 10 200201797423000147 HIDROSERVICE IND. E SERVICOS LTD 2.548,46C 11 200201874723788 PATRICIA TANNER MUNIZ \\ \ 2.936,72C 12 200202158949791 HAIDINE DA SILVA BARROS DUARTE NELL'ANNO 12,00C 13 200202415798720 ANTONIO DA CONCEICAO ALVES JORGE 16.458,48C LINHA(LI) PARA DETALHAR :  $\qquad$  DATA INICIAL :  $\qquad$  VNAL : Alguns passivos financeiros pendentes de pagamento podem possuir mais de um empenho original. Exemplificaremos abaixo alguns comentários

referentes esta situação.

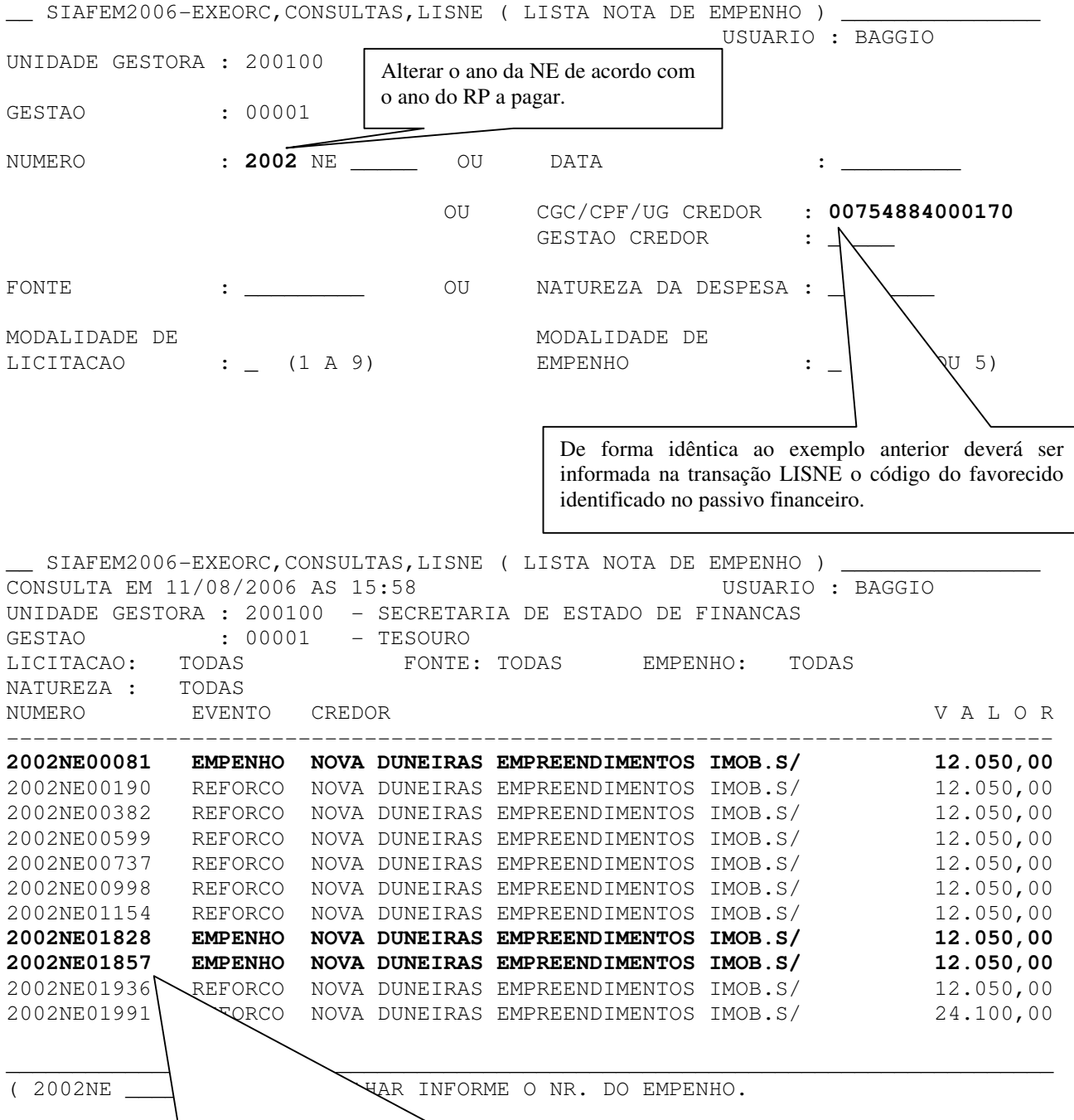

Apesar de serem apresentadas diversas Notas de Empenhos, somente serão aceitos para registro os empenhos originais, desta forma, no exemplo acima, o credor possui três documentos que podem estar pendente de pagamento. Deverá ser confirmada de forma processual quais não foram pagos para utilizá-los no passo-a-passo já descritos anteriormente. anterior.